#### Radiation Length Scans

David Lawrence, JLab July 17, 2007

#### March 2007 Collaboration Meeting

Richard Jones showed some "Radiation Length" scans of the current geometry

Comments were made that we should have a standard way to produce such plots quickly as designs are refined

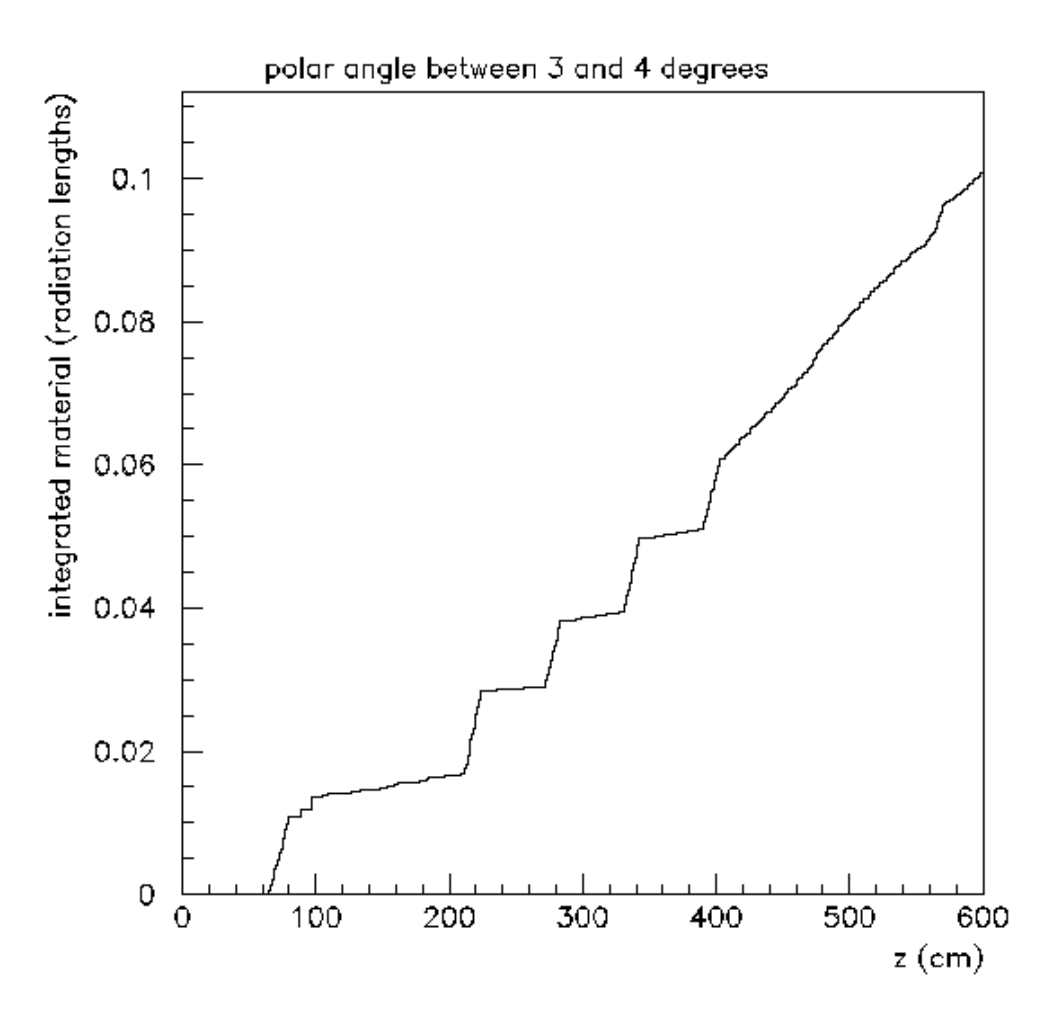

# June 5th Software Meeting

• Discussion of what information is output from hdgeant and what would be useful.

*From the June 5th Meeting Minutes …*

•Add option to insert the "birth" and "death" points of every particle in the output stream. •Add a second flag to determine whether or not the same info for secondaries is also added •Add some info as to the mechanism in which the final state particles were created in the generator, possibly including info. on intermediate particles not tracked by GEANT.

## The MCTrajectory Point Data **Structure**

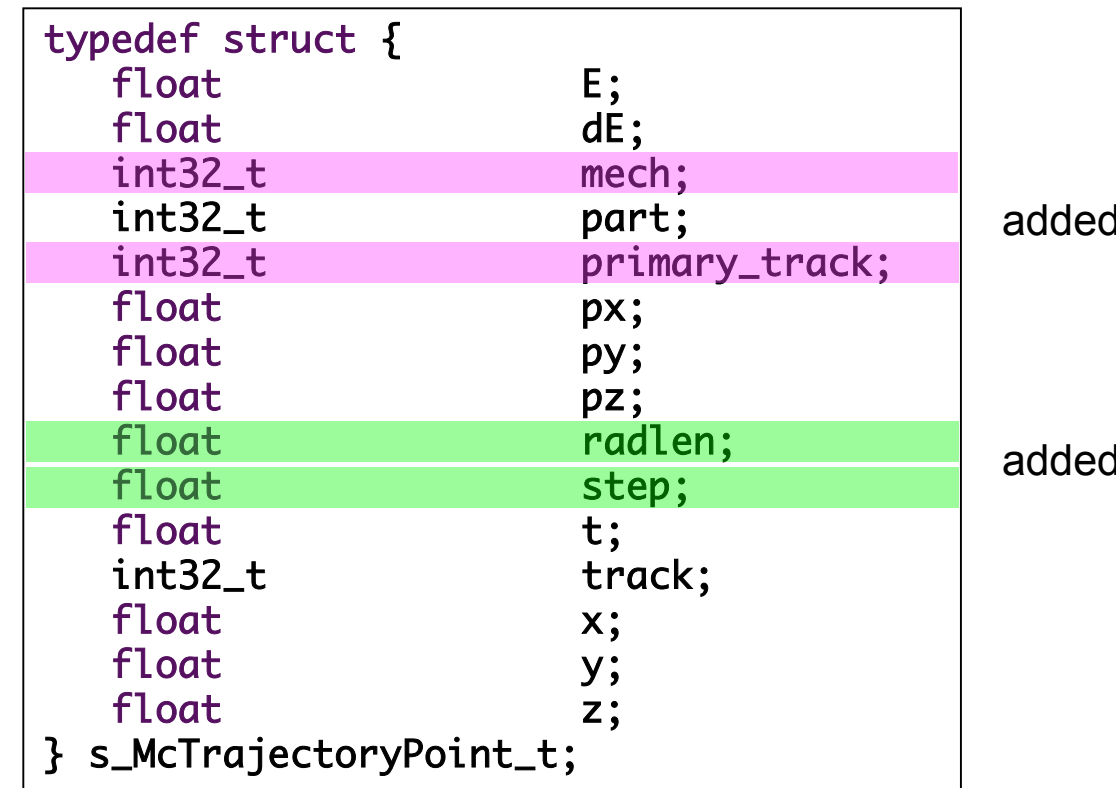

in June

in March

# Specifying Trajectory Points in *control.in*

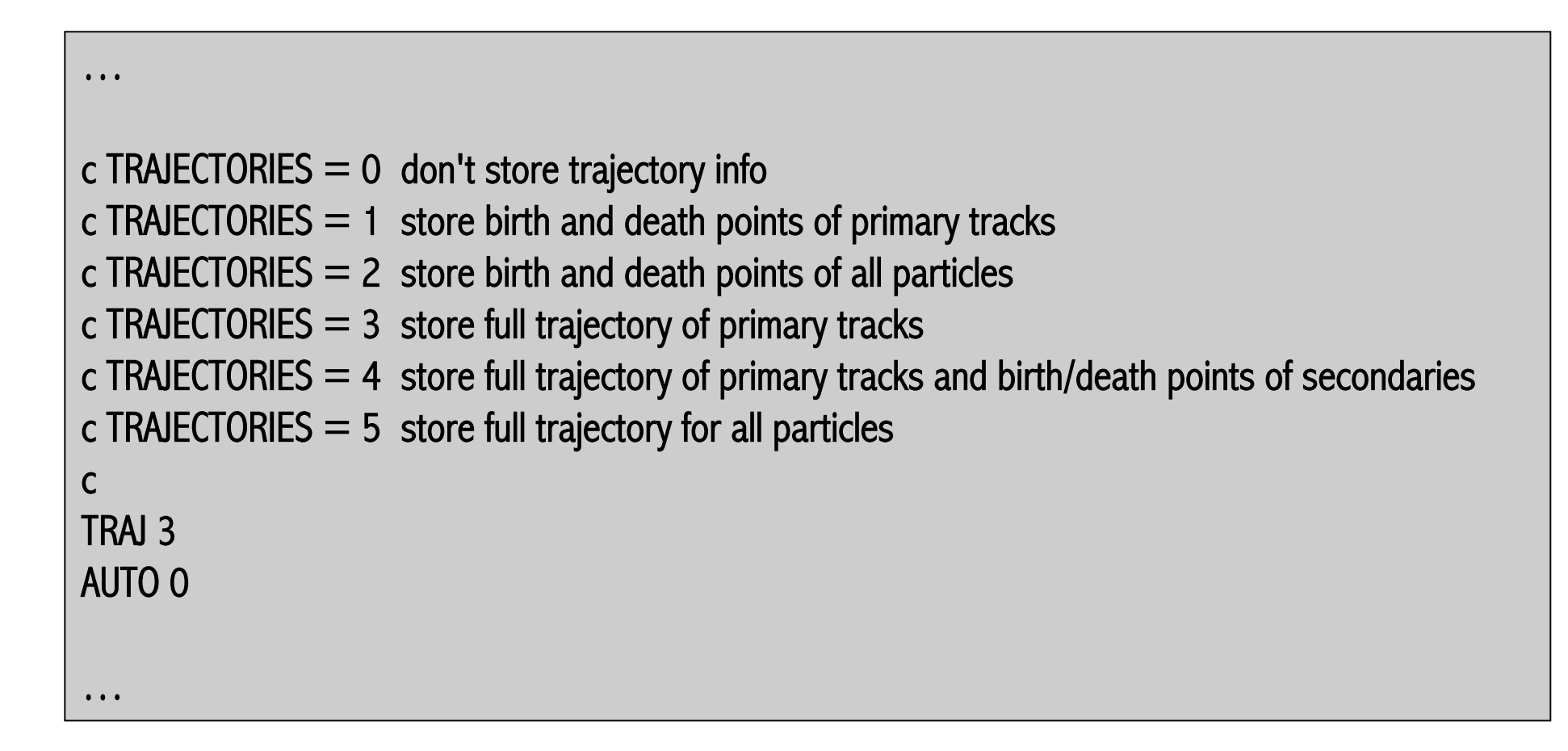

# Two Methods for doing a Radiation Length Scan

# The DANA/ROOT Method

- 1. Run *hdgeant* with the proper flags set to output MCTrajectoryPoint data
- 2. Use the *radlen\_hists* plugin to create and fill the histograms:

hd root --plugin=radlen hists hdgeant.hddm

#### Radiation Length Scans for 3 Geometries

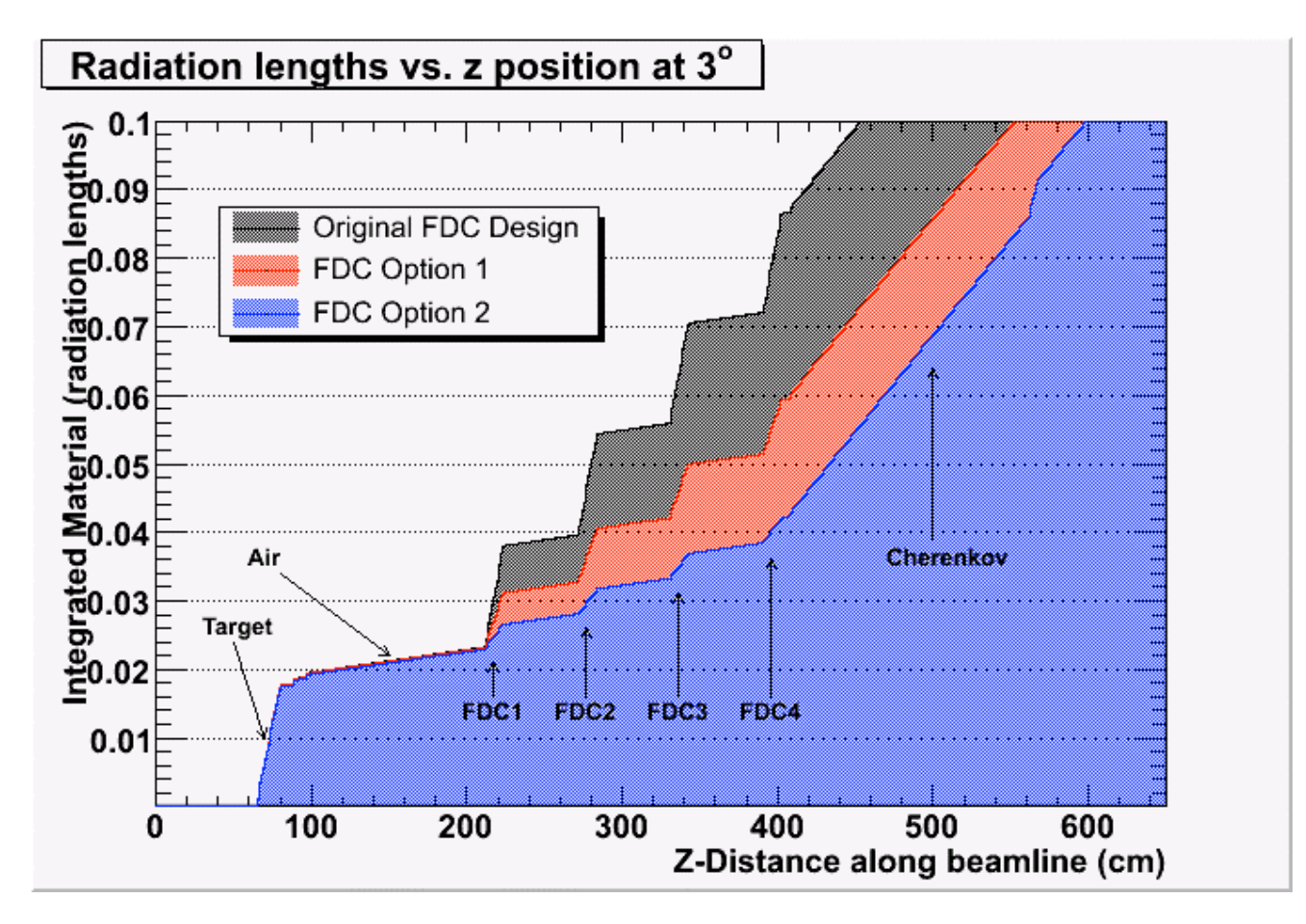

### The HBOOK/PAW Method

1. Edit gustep.F in the HDGeant directory and add the following:

#define HISTOGRAM MATERIAL SEEN BY FIRST TRACK 1

2. Recompile and run one event through hdgeant

### The HBOOK/PAW Method

- 3. Integrate the histogram:
	- PAW >  $v/cre$  tmp(1000) PAW > vect/get 1000001 tmp PAW > sigma tmp=sum(tmp) PAW > vect/put 1000001 tmp

#### Radiation Length Scans for 3 Geometries

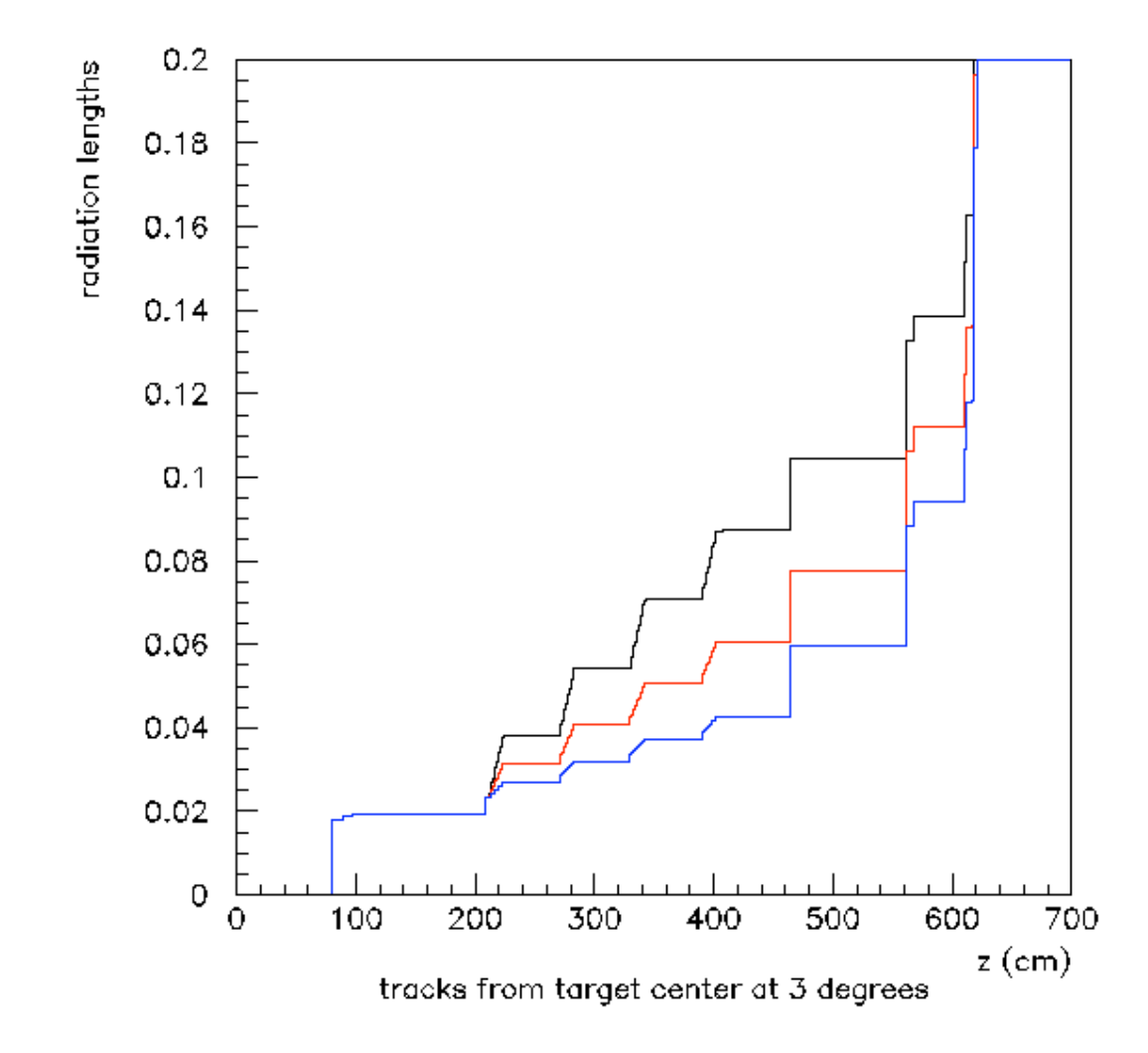

#### All of this is documented on the wiki

Go to GlueX Wiki:

http://www.jlab.org/Hall-D/software/wiki

-> "Offline Software"

-> "HOWTO do a Radiation Length Scan"